**REPUBLIQUE DE COTE D'IVOIRE Union - Discipline -Travail**

 **------------------------------ MINISTERE DE L'ENSEIGNEMENT SUPERIEUR ET DE LA RECHERCHE SCIENTIFIQUE**

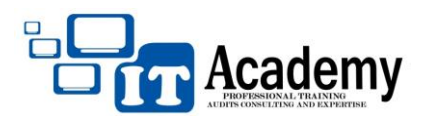

## **University of Technologies and Solutions Integrator**

**EXAMEN DE TRANSMISSION RIT**

**Durée**: 2h

## **Exercice1**

Un réseau de transmission numérique de bout en bout utilise la signalisation SS7. Les signaux vocaux dans la bande de [0 KHz ; 4 KHz] sont numérisés sur 8bits par des codes G711 du CCITT. La valeur maximale de la tension codable est Vmax = 4,096V.

- 1. Citer et décrivez les étapes de la numérisation ?
- 2. Calculer le débit de numérisation d'un signal analogique.
- 3. Quels sont les critères d'utilisation du théorème de Shannon ?
- 4. Quel est le type de trame MIC de base utilisé dans ce réseau pour le multiplexage ? en déduire le rôle de chacun de ses ITs.
- 5. Si on dispose d'un échantillon de -1920mV ;
	- a. Déterminer le bit de signe " S " de cet échantillon.
	- b. Quel est le code binaire " ABC " du numéro du segment d'arrivée de cet échantillon? Déduire la

tension du piédestal ?

- c. Quel est le code " WXYZ " du sommet de l'échantillon dans le segment " ABC ".
- d. Calculer la tension quantifiée.
- e. Calculer la tension du bruit.
- f. Calculer le rapport S/B.
- 6. Représentez la séquence 1000 0000 0100 0011 00000 en utilisant le code RZ 50% bipolaire et le code HDB3.
- 7. Quelle est la différence entre le multiplexage et la modulation ? qu'est-ce que la justification et le transcodage

?

## **Exercice 2**

- 1. Moduler en amplitude la porteuse  $P(t) = 3\cos(16\pi.10^3t + \pi/3)$  par un signal
- 2.  $g(t) = 2\cos(8\pi.10^{3}t)$ .
- 3. Donner le taux de modulation.
- 4. Calculer les amplitudes des ondes latérales et leurs fréquences.
- 5. Représentez graphiquement le spectre du signal modulé.